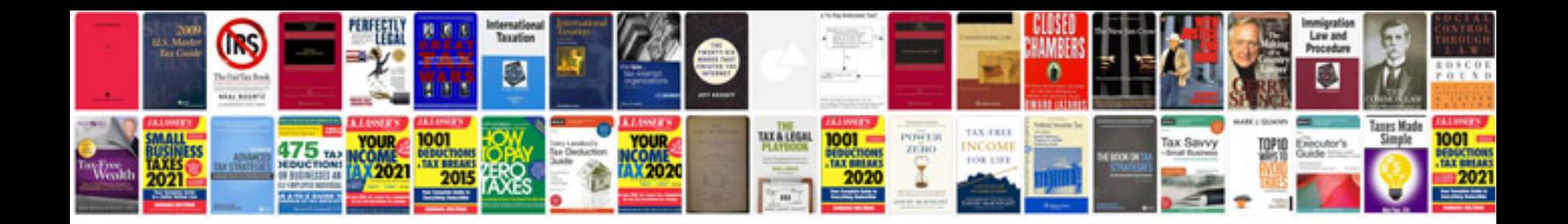

**Auto maintenance manual**

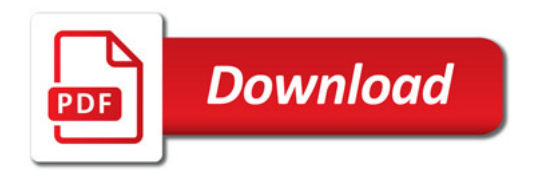

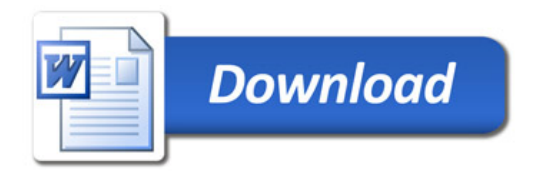